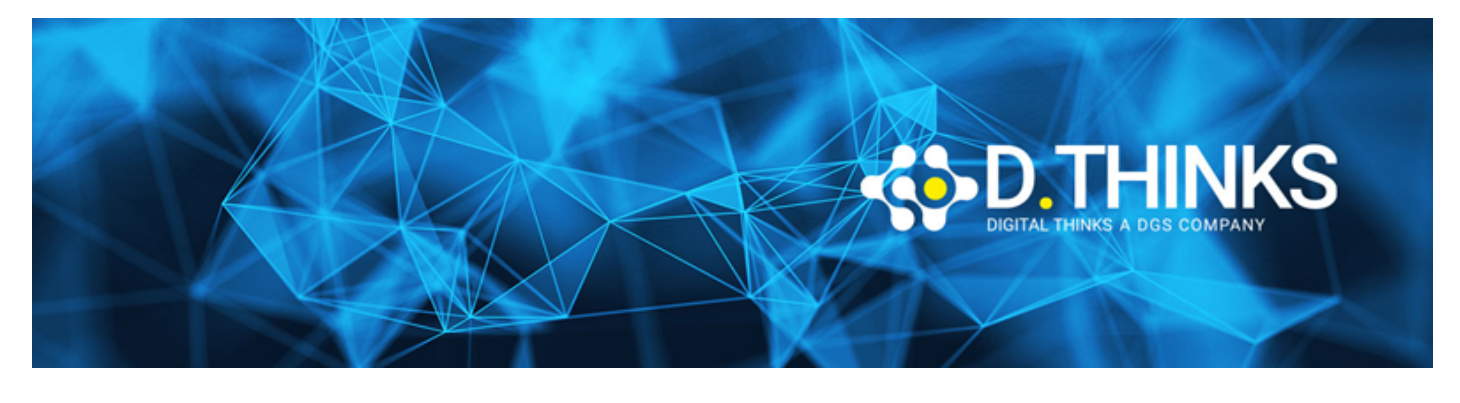

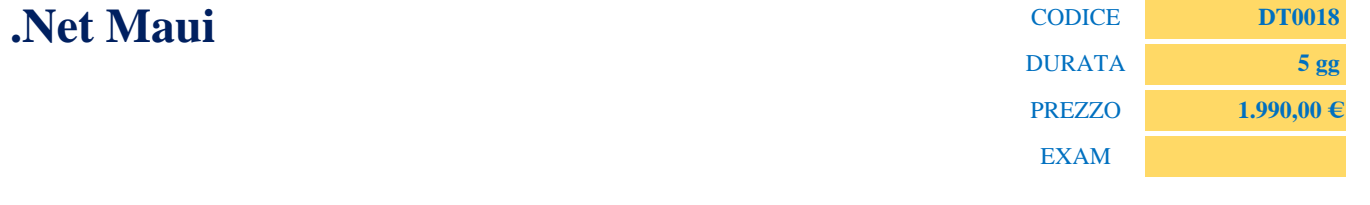

#### **DESCRIZIONE**

.Net Maui è una piattaforma Microsoft utile a sviluppare App di tipo nativo per tutte le piattaforme. Le App realizzate con .Net Maui hanno controlli nativi per l'interfaccia utente, hanno accesso nativo alle API e hanno prestazioni con accelerazioni Hardware come le App scritte con il solo codice. .Net Mauiè utilizzabile da Pc e da MAC.

#### **TARGET**

Mobile Developer

#### **PREREQUISTI**

Conoscenza di base delle piattaforme di sviluppo IOS e Android ed esperienza di sviluppo in C#.

#### **CONTENUTI**

#### Introduzione

- Cos'è .Net Maui e differenze tra sviluppo nativo e cross-platform
- Panoramica .Net Maui Studio
- Installazione .Net Maui Forms
- Licenze per la compilazione e testing .Net Maui Forms Apps
- Plug-in Visual Studio per i Forms (windows)

### .Net Maui iOS e .Net Maui Android

- Struttura applicazione Android
- Struttura applicazione iOS
- Architettura piattaforma nativa
- Ciclo di vita iOS e Android
- Interazione e composizione di .Net Maui.ios e .Net Maui.Android negli ambienti nativi
- Chiamate a funzioni e librerie native
- Compilazione ed esecuzioni build native
- Differenze tra SDKs nativi e .Net Maui Forms

## Controllori

- Controlli di base: editor, immagini, labels
- Controlli custom per ogni piattaforma
- Accesso ai controlli nativi tramite Dependency Service e Dependency Iniection

## Web Services

- Web view control
- Accesso ai web services su ciascuna piattaforma

### .Net Maui Forms

- Introduzione
- .Net Maui Forms XAML
- Controlli con XAML e C#
- Data Binding
- Controlli di stili e custom

### Accesso al Database

- Strutture di directory native
- Utilizzo SQLite nelle diverse piattaforme in PCL
- Utilizzo SQLite nelle diverse piattaforme in progetto condiviso
- Accesso alle cartelle dell'applicazione e alle cartelle condivise
- Accesso alle risorse da risorse condivise

### Accesso alle risorse

- Accesso alle risorse dal progetto Android
- Accesso alle risorse dal progetto iOS
- Accesso alle risorse dal progetto condiviso

## Testing

- Unit Testing
- UI Testing
- .Net Maui Test

# Deploy

• Deploy Android/iOS APP